## **BAB III**

### **METODOLOGI PENELITIAN**

#### **3.1 Prosedur Penelitian**

Suatu penelitian memerlukan prosedur yang tepat agar tujuan akhir dari penelitian tersebut tercapai. Tujuan penelitian yaitu untuk mendapatkan hasil dari rumusan masalah melalui proses mencari dan mengembangkan, untuk menguji pengetahuan yang sudah ada, dan untuk memecahkan masalah yang sedang diteliti. Adapun prosedur penelitian yang digunakan oleh penulis adalah sebagai berikut:

- 1. Menetapkan permasalahan,
- 2. Melakukan studi literatur atau mencari referensi teori yang relevan dengan permasalahan yang akan diangkat dalam penelitian, kemudian menetapkan judul penelitian,
- 3. Mengidentifikasi permasalahan yang terjadi. Identifikasi masalah dalam penelitian kemiskinan di Provinsi Jawa Tengah adalah mengkaji faktor-faktor yang memengaruhi jumlah penduduk miskin di Provinsi Jawa Tengah,
- 4. Menetapkan rumusan masalah,
- 5. Menetapkan tujuan penelitian,
- 6. Menentukan seluruh peubah yang akan dikaji. peubah yang akan digunakan dalam penelitian ini adalah jumlah penduduk miskin sebagai peubah terikat (Y) dan terdapat lima peubah bebas (X) yaitu rata-rata lama sekolah di kabupaten/kota di Jawa Tengah, angka partisipasi kasar tingkat SM/MA di kabupaten/kota di Jawa Tengah, jumlah penduduk di kabupaten/kota di Jawa Tengah, produk domestik regional bruto di kabupaten/kota di Jawa Tengah, dan pengeluaran rata-rata per kapita di kabupaten/kota di Jawa Tengah.
- 7. Menentukan sumber data. Data pada penelitian ini merupakan data kemiskinan di Provinsi Jawa Tengah yang dikaji selama delapan tahun (2010- 2017) dan diperoleh dari situs resmi Badan Pusat Statistik,
- 8. Melakukan analisis data,
- 9. Membuat kesimpulan dan saran.

### **3.2 Pengumpulan Data**

Data merupakan objek penelitian yang akan menjadi sasaran dalam penelitian untuk mendapatkan solusi atas permasalahan yang ada. Data yang digunakan dalam penelitian ini merupakan data panel. Data panel adalah kumpulan informasi seluruh unit *cross section* yang diamati selama periode tertentu. Pada penelitian faktor-faktor kemiskinan di Jawa Tengah, terdapat 35 kabupaten/kota di Jawa Tengah sebagai unit *cross section*. Kemudian, peubah terikat dan peubah bebas diteliti pada tahun 2010-2017 atau selama delapan tahun.

# **3.2.1 Objek Penelitian**

Menurut (Arikunto, 2013), objek penelitian adalah variabel penelitian yaitu suatu yang merupakan inti dari problematika penelitian. Puspita (2015) dalam jurnalnya yang berjudul "Analisis Determinan Kemiskinan di Provinsi Jawa Tengah" menyatakan bahwa jumlah penduduk miskin di Provinsi Jawa Tengah dipengaruhi oleh rata-rata lama sekolah, angka partisipasi kasar tingkat SM/MA, jumlah penduduk, produk domestik regional bruto, dan pengeluaran rata-rata per kapita. Oleh karena itu, objek pada penelitian ini adalah sebagai berikut:

| <i>Ovjek i enemian</i>                           |                |                            |                  |
|--------------------------------------------------|----------------|----------------------------|------------------|
| Peubah                                           | Keterangan     | <b>Satuan</b>              | <b>Indikator</b> |
| Jumlah Penduduk Miskin                           | Peubah terikat | Ribu jiwa                  | Kependudukan     |
| Rata-Rata Lama Sekolah<br>$(X_1)$                | Peubah bebas   | Tahun                      | Pendidikan       |
| Angka Partisipasi Kasar<br>Tingkat SM/MA $(X_2)$ |                | Persen                     | Pendidikan       |
| Jumlah Penduduk $(X_3)$                          |                | Ribu jiwa                  | Kependudukan     |
| <b>Produk Domestik Regional</b><br>Bruto $(X_4)$ |                | Juta Rupiah                | Ekonomi          |
| Pengeluaran Rata-Rata Per<br>Kapita $(X_5)$      |                | Ribu<br>Rupiah/Orang/Tahun | Ekonomi          |

Tabel 3.1 *Objek Penelitian*

#### **3.2.2 Sumber Data**

Data yang digunakan dalam penelitian ini adalah data sekunder, yaitu data yang diperoleh melalui media perantara atau secara tidak langsung yang berupa buku, catatan, bukti yang telah ada, atau arsip baik yang dipublikasikan maupun

**Diatami Marjouletta, 2019** *Pemodelan Kemiskinan Menggunakan Regresi Panel Spasial (Studi Kasus: Kemiskinan Provinsi Jawa Tengah Tahun 2010-2017)* Universitas Pendidikan Indonesia | repository.upi.edu | perpustakaan.upi.edu

yang tidak dipublikasikan secara umum. Data tersebut diperoleh dari situs resmi BPS Jawa Tengah berupa data jumlah penduduk miskin di kabupaten/kota di Jawa Tengah, data rata-rata lama sekolah di kabupaten/kota di Jawa Tengah, data angka partisipasi kasar tingkat SM/MA di kabupaten/kota di Jawa Tengah, data jumlah penduduk di kabupaten/kota di Jawa Tengah, data produk domestik regional bruto di kabupaten/kota di Jawa Tengah, dan data pengeluaran rata-rata per kapita di kabupaten/kota di Jawa Tengah.

# **3.3 Analisis Data**

Langkah-langkah analisis data yang digunakan dalam penelitian ini adalah:

- 1. Mendapatkan data jumlah penduduk miskin beserta faktor-faktor yang memengaruhinya.
- 2. Melakukan uji Chow, jika H<sub>0</sub> diterima maka model *CEM* jika ditolak maka model *FEM*.
- 3. Apabila H<sub>0</sub> diterima pada uji Chow maka dilakukan uji *LM*, jika H<sub>0</sub> diterima maka model *CEM* jika ditolak maka model *REM*.
- 4. Melakukan uji Hausman, jika H<sub>0</sub> diterima maka model *REM* jika ditolak maka model *FEM*.

Tahapan analisis data pada poin 2, 3, dan 4 dapat dibentuk menjadi *flow chart* berikut ini:

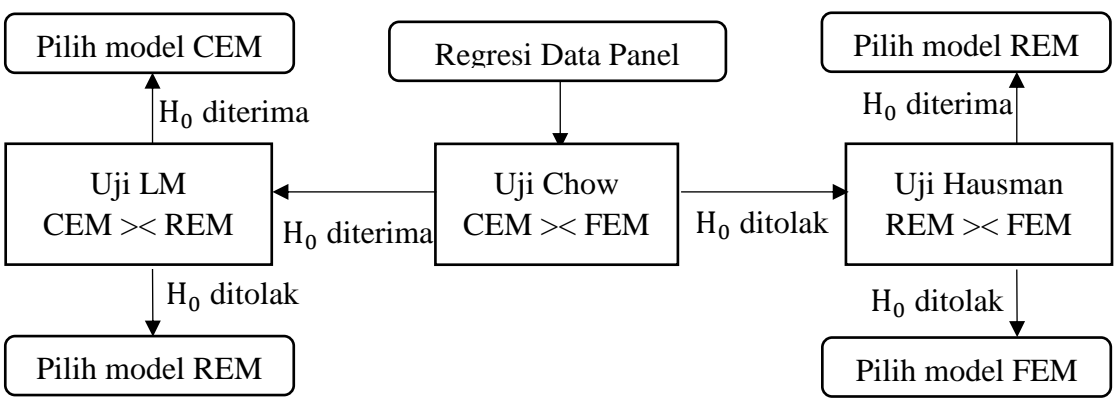

*Gambar 3.1. Flow Chart* Regresi Data Panel

5. Melakukan estimasi *fixed effect model* menggunakan metode OLS dengan teknik *Within-Group (WG)*.

- 6. Melakukan uji asumsi regresi data panel yaitu heteroskedastisitas menggunakan uji Glesjer, autokorelasi residual menggunakan uji Durbin-Watson, dan multikolinearitas dengan melihat nilai korelasi matriks antar peubah.
- 7. Menentukan model terbaik berdasarkan kriteria kebaikan model yaitu dengan uji *Goodness of Fit*.
- 8. Uji signifikansi parameter dengan uji F dan uji t.
- 9. Melakukan uji autokorelasi spasial dengan mencari nilai *Moran's I*.
- 10. Melakukan uji *Lagrange Multiplier* untuk memilih model regresi spasial yang sesuai.
- 11. Melakukan pendugaan parameter untuk model regresi spasial menggunakan metode Kemungkinan Maksimum.
- 12. Pemilihan model terbaik dengan melihat nilai  $R^2$ .
- 13. Melakukan interpretasi model.